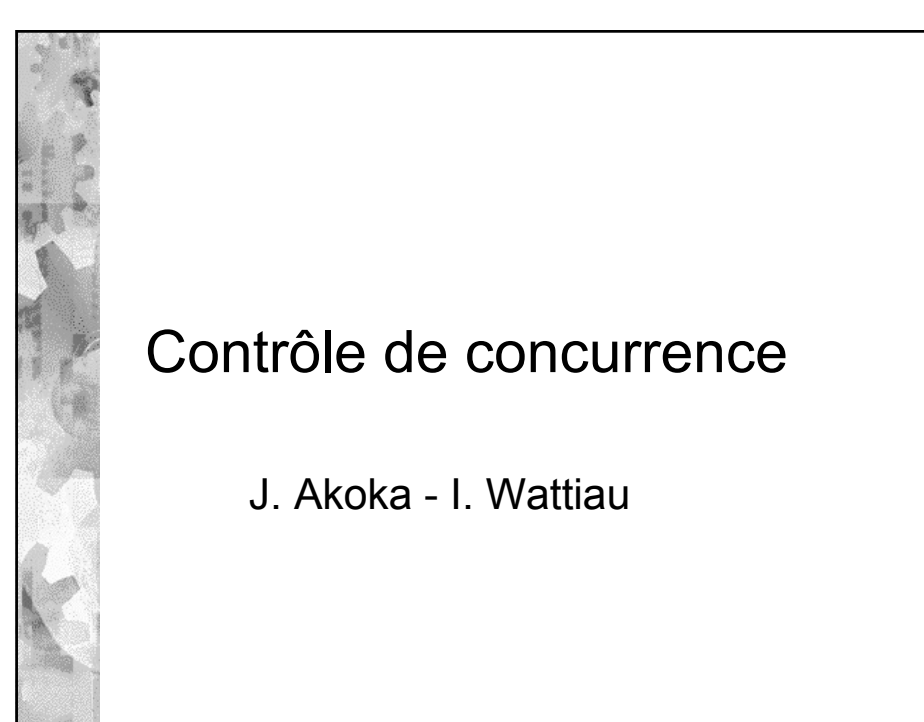

1

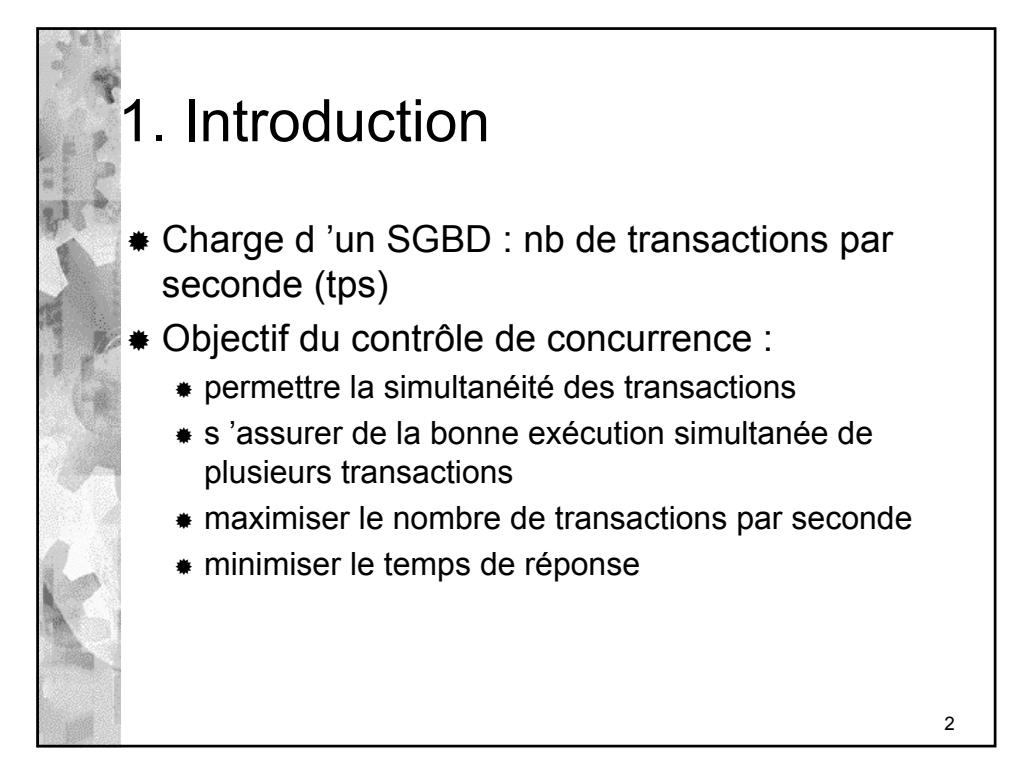

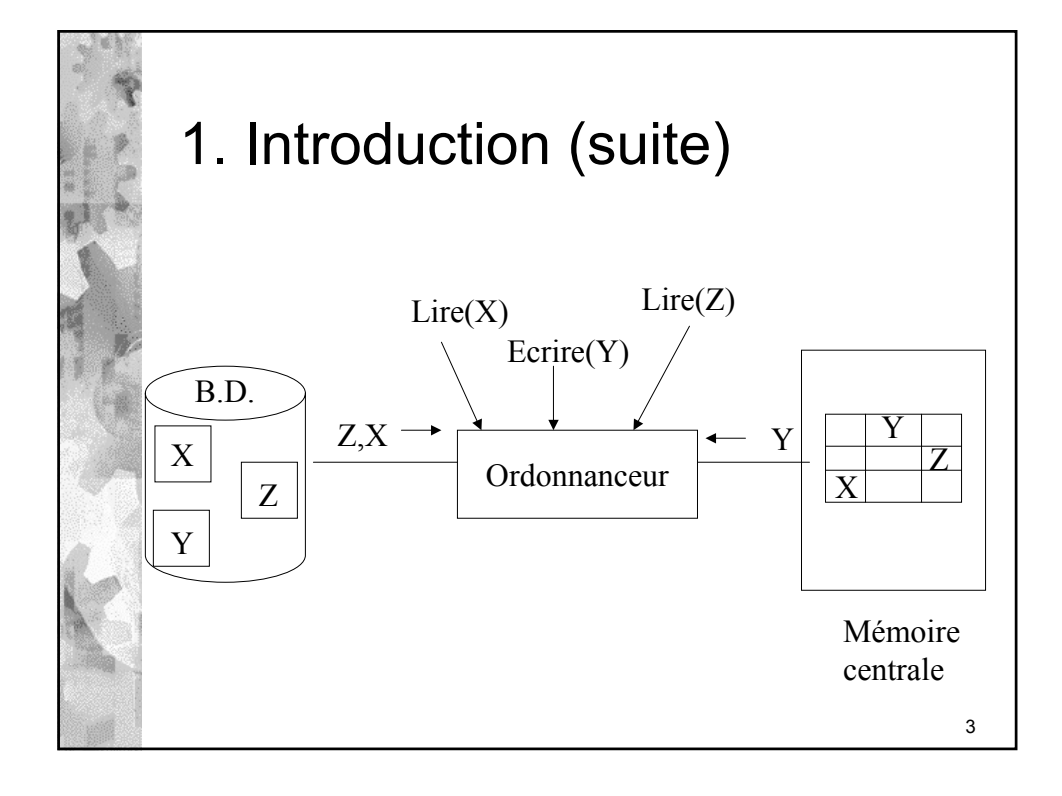

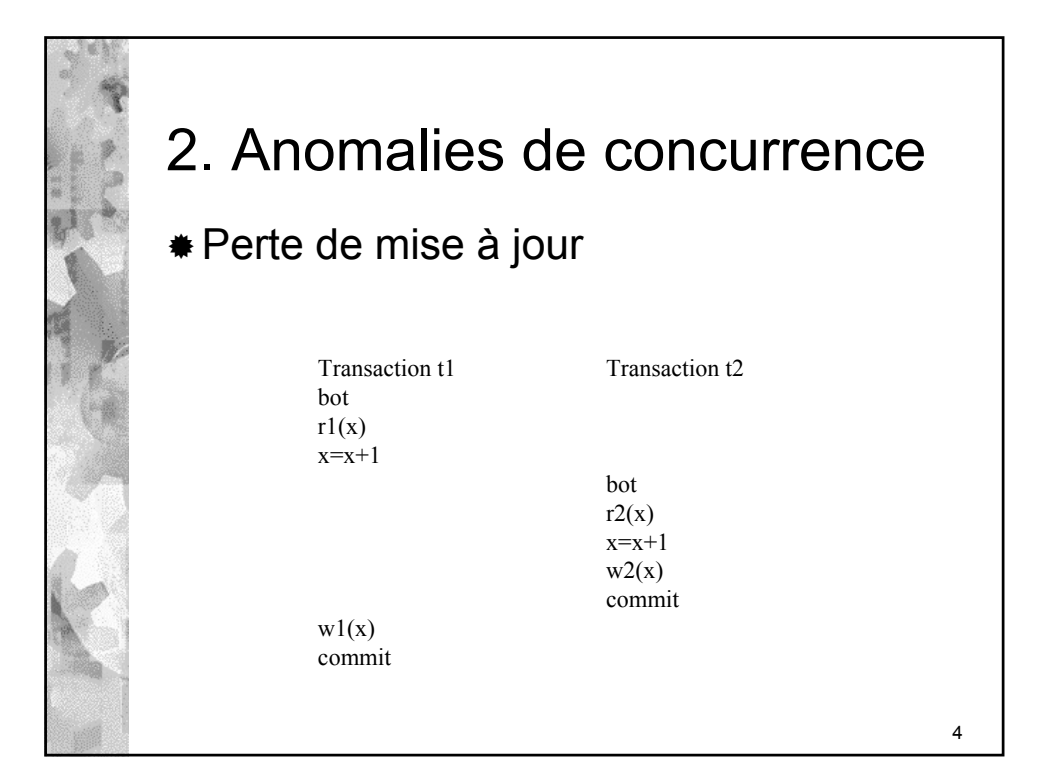

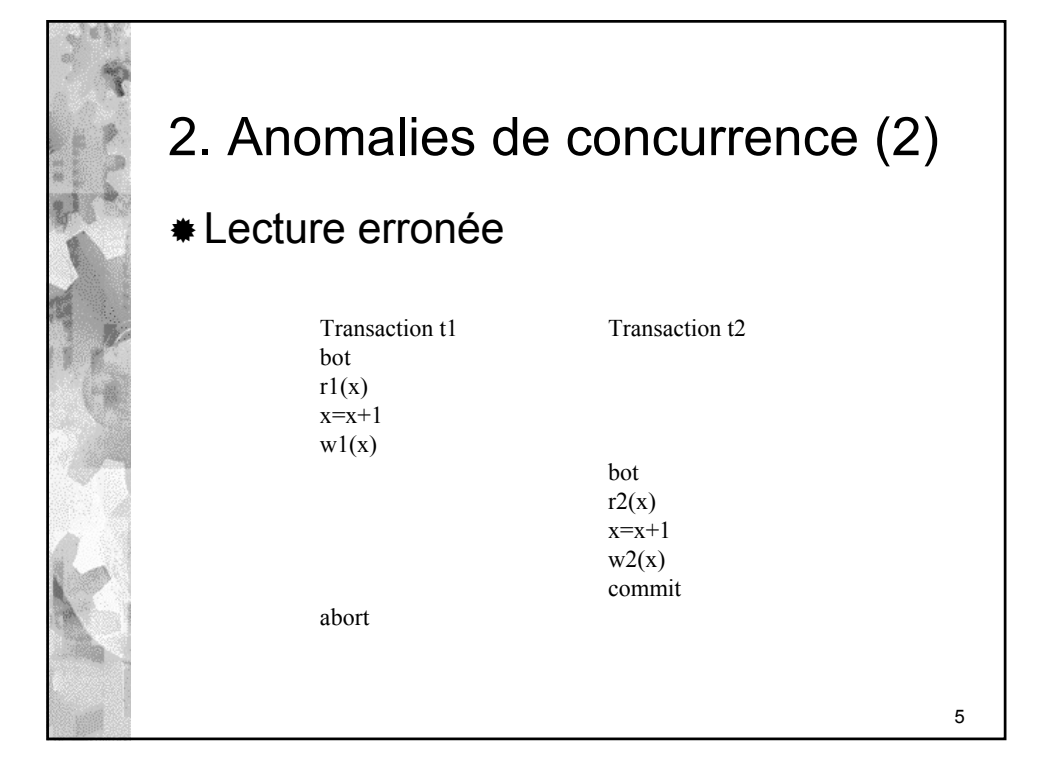

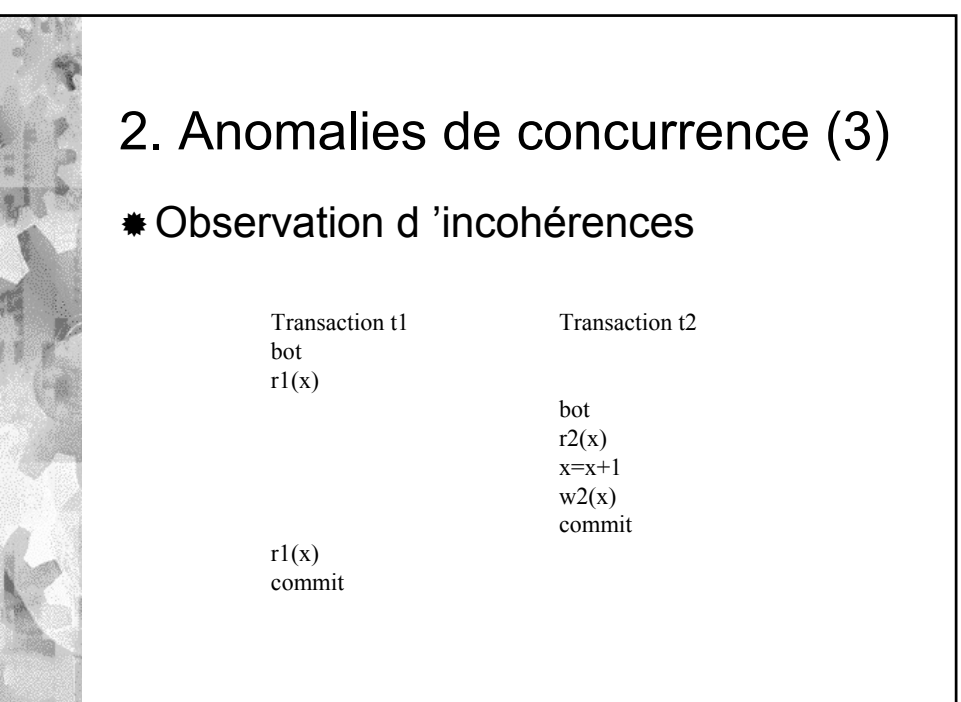

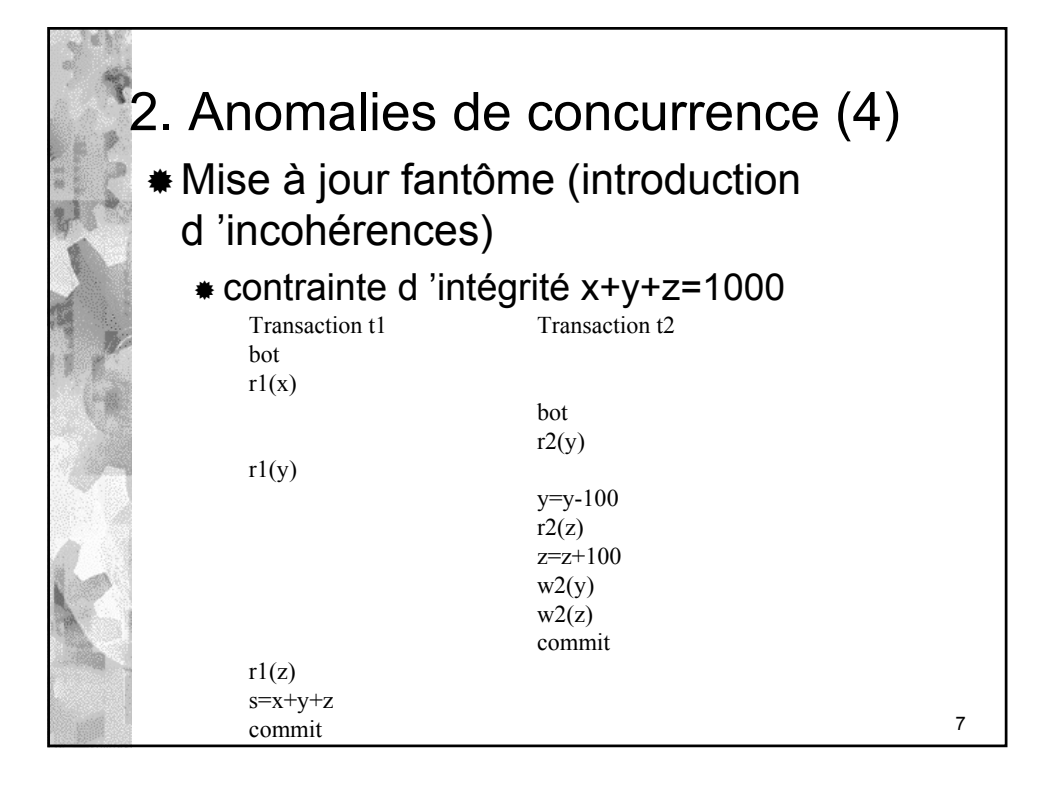

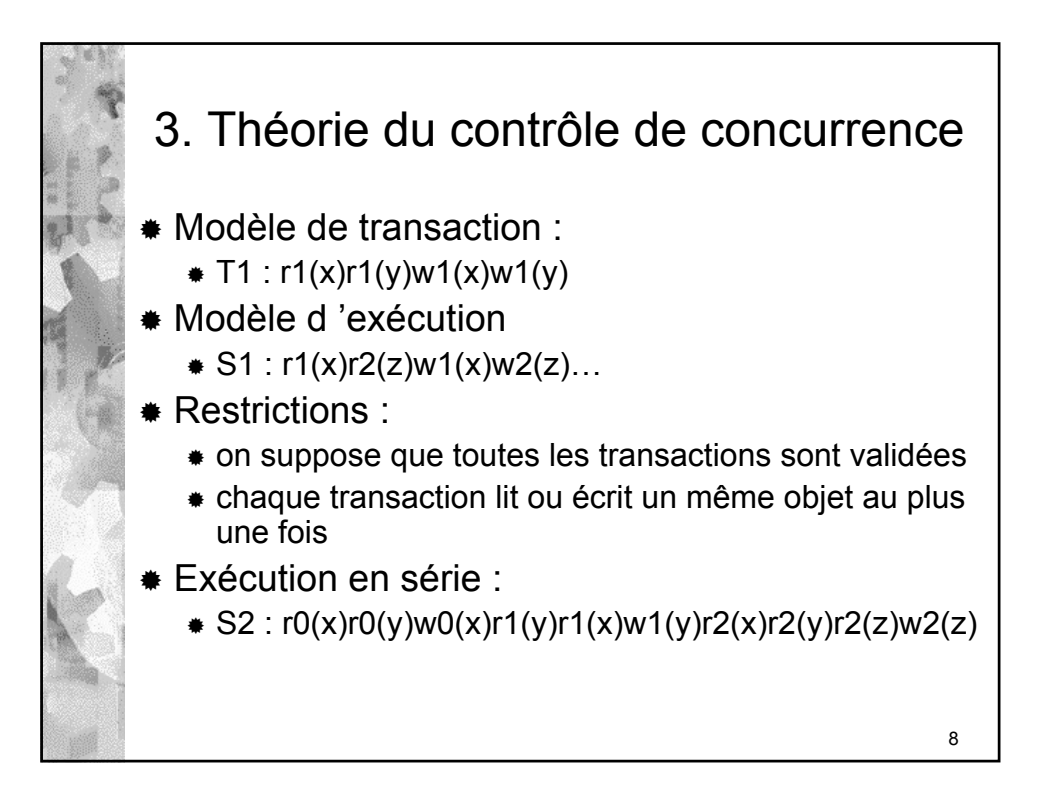

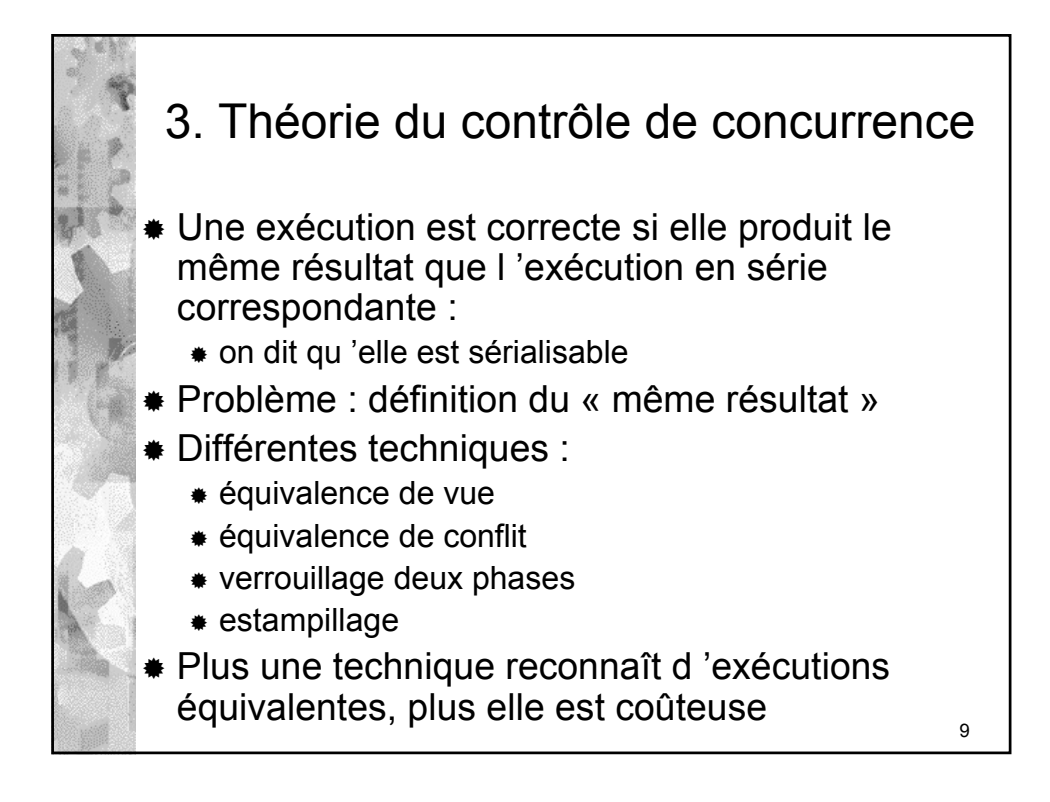

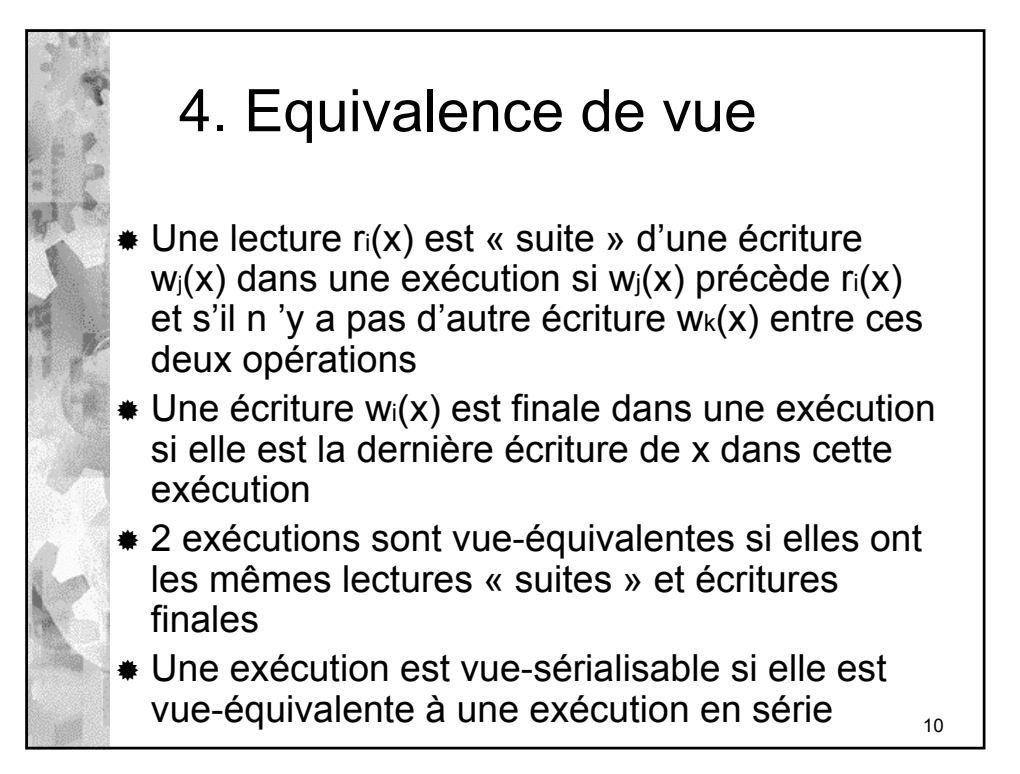

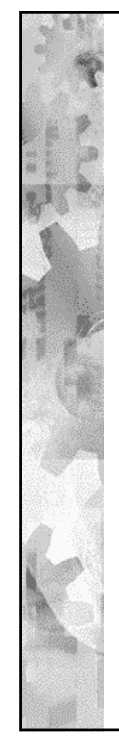

## Equivalence de vue - exemple

- $S3: w0(x)r2(x)r1(x)w2(x)w2(z)$  vue-équivalente avec S4
- $S4: w0(x)r1(x)r2(x)w2(x)w2(z)$  exécution série
- $S_5: w0(x)r1(x)w1(x)r2(x)w1(z)$  vue-équivalente avec S6
- S6:  $w0(x)r1(x)w1(x)w1(z)r2(x)$  exécution série
- S7:  $r1(x)r2(x)w2(x)w1(x)$  perte de mise à jour
- S8:  $r1(x)r2(x)w2(x)r1(x)$  lecture incohérente

11

S9:  $r1(x)r1(y)r2(z)r2(y)w2(y)w2(z)r1(z)$  mise à jour fantôme

Algorithme de vérification de l 'équivalence de vue complexe (NPcomplet)

12 5. Equivalence de conflit **Une action ai est en conflit avec aj si :**  1) elles opèrent sur un même objet, 2) l 'une des deux au moins est une écriture 2 types de conflits : lecture-écriture et écritureécriture 2 exécutions sont conflit-équivalentes si : elles possèdent les mêmes opérations chaque paire d 'opérations en conflit est dans le même ordre dans les 2 exécutions 1 exécution est conflit-sérialisable si elle est conflit-équivalente à une exécution série Condition plus restrictive que l 'équivalence de vues

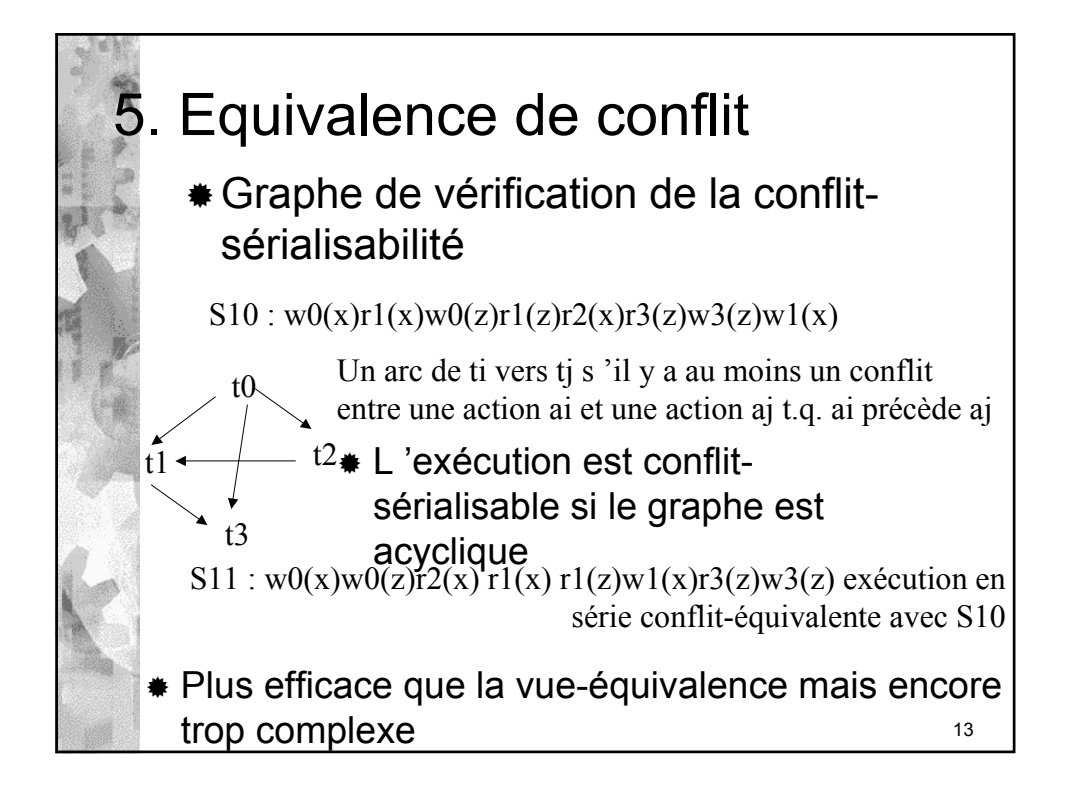

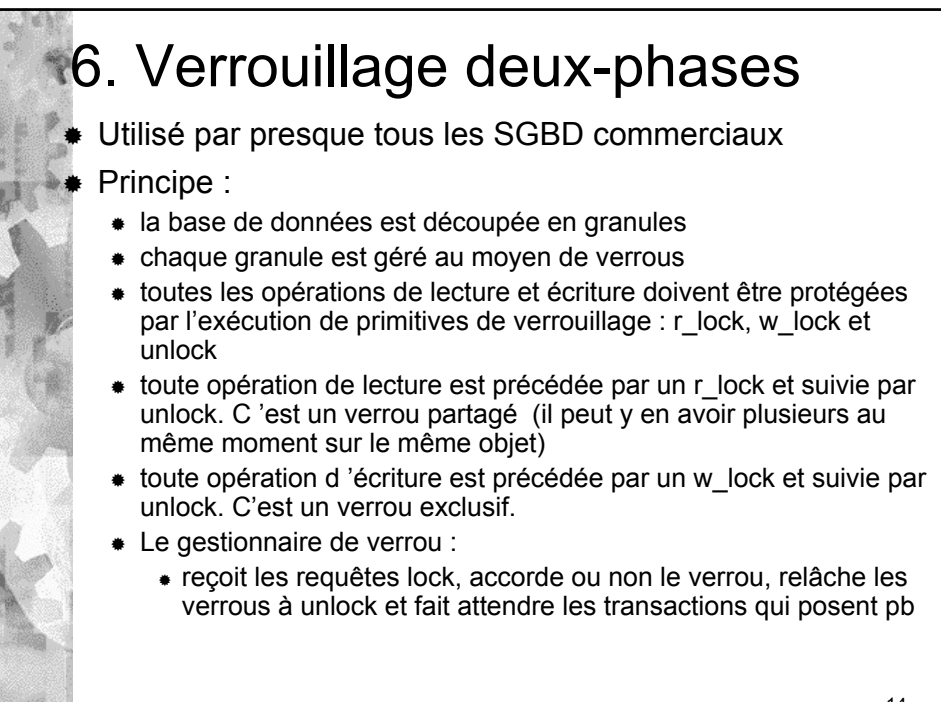

## Table de conflit pour le verrouillage

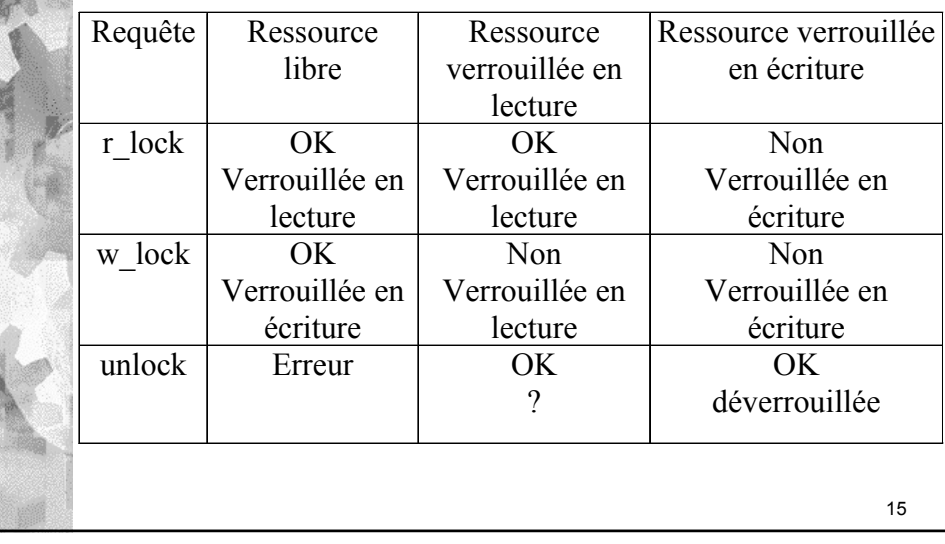

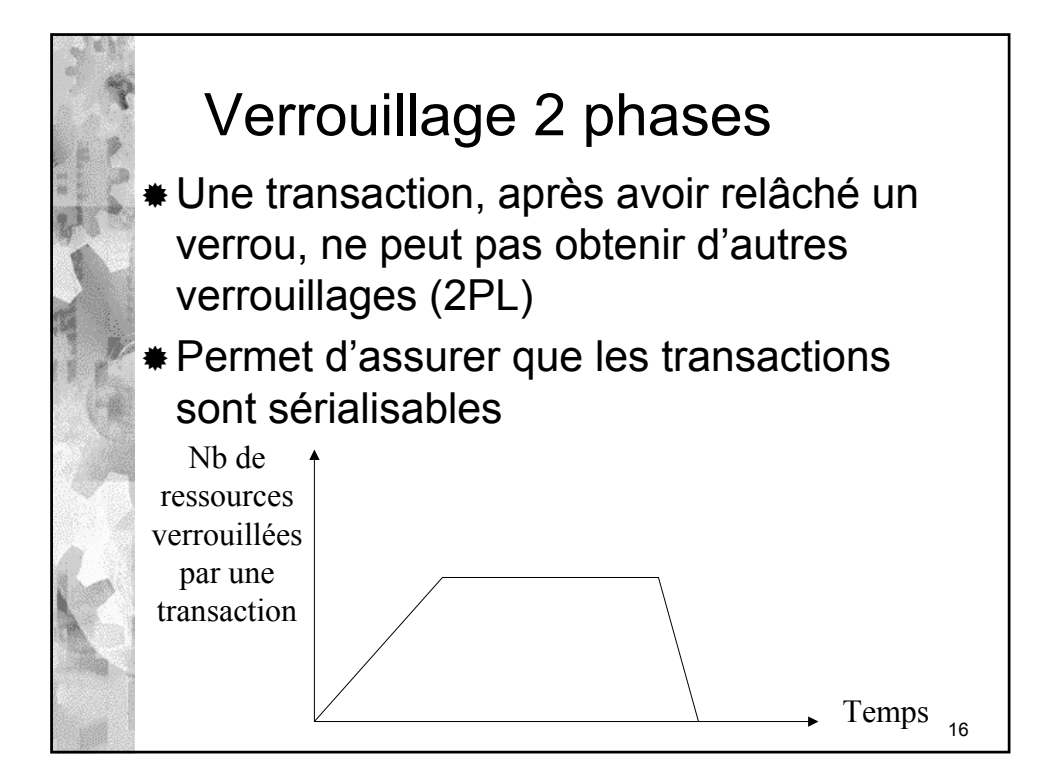

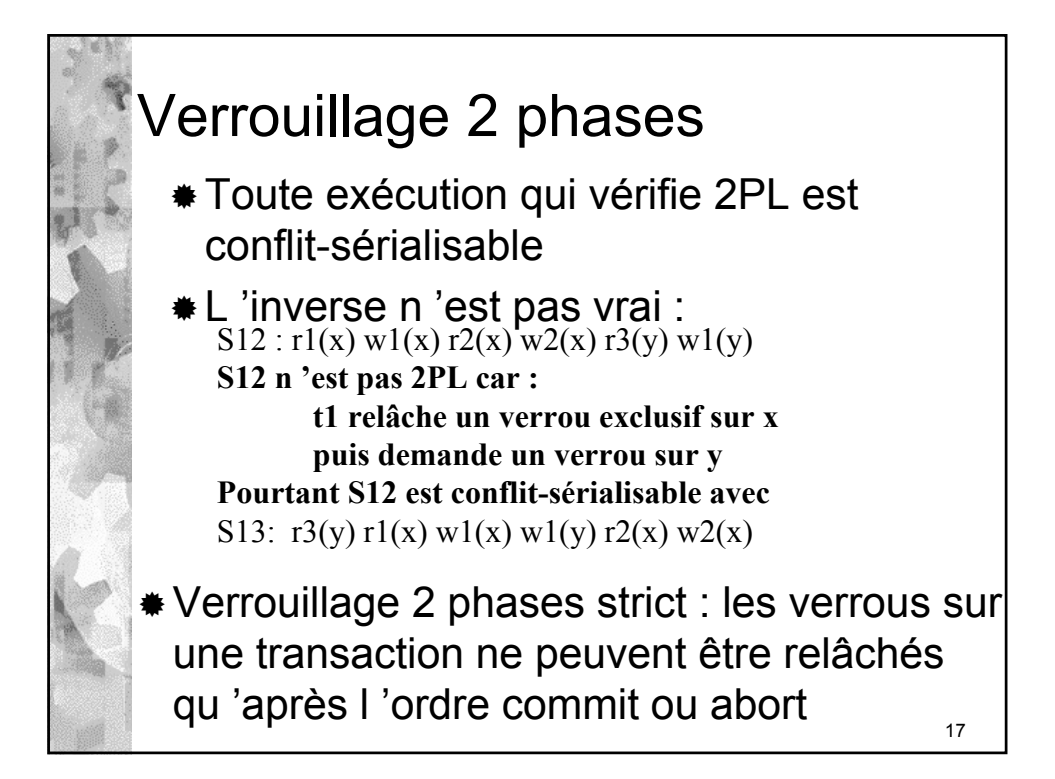

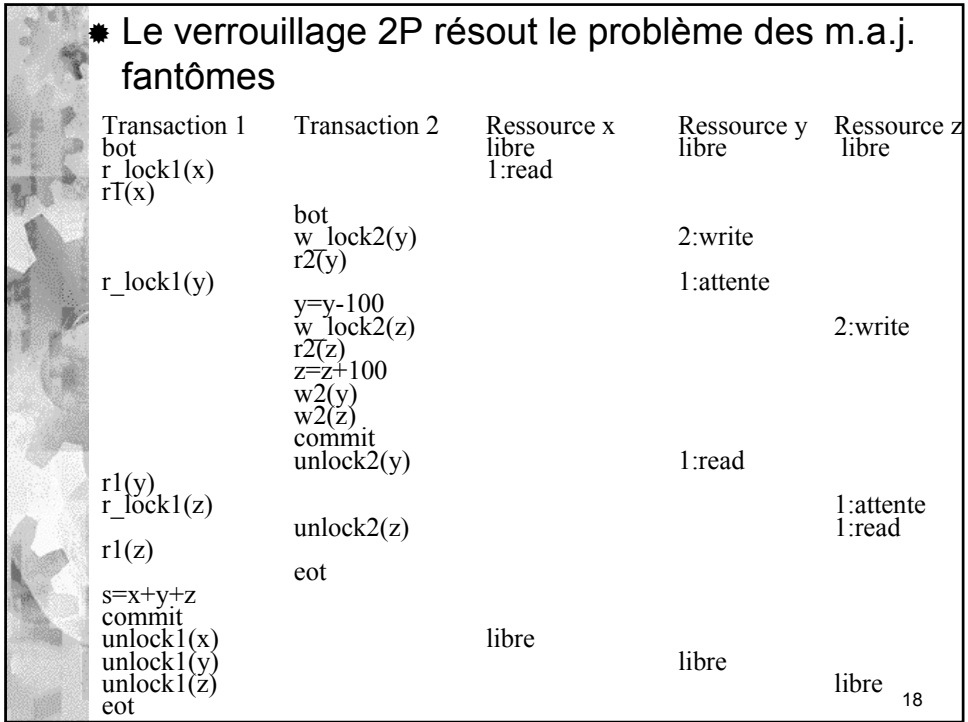

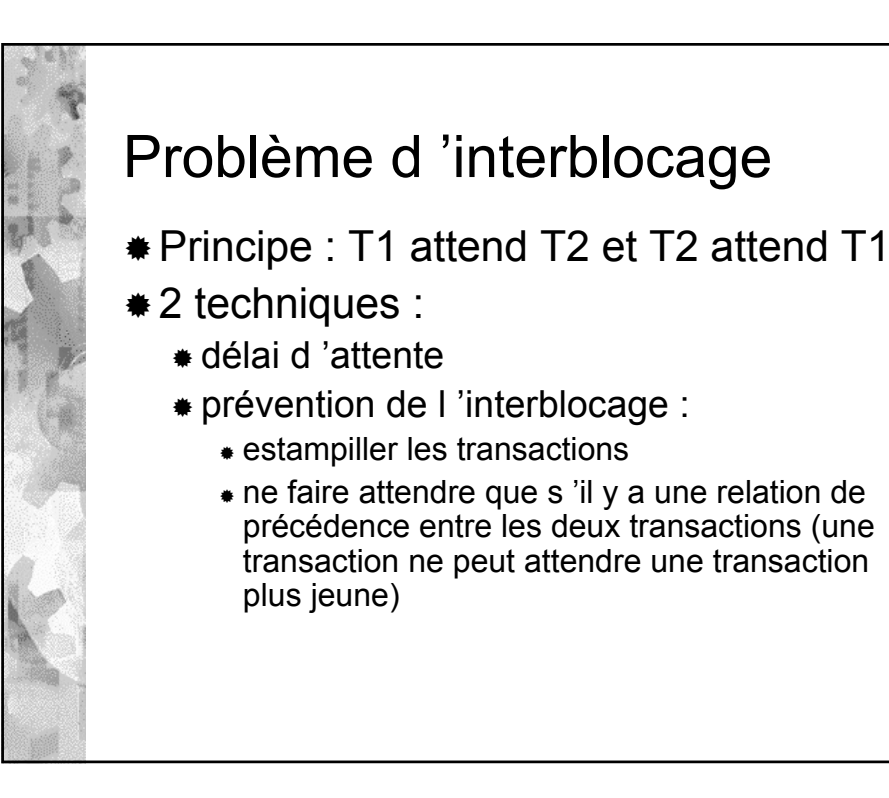

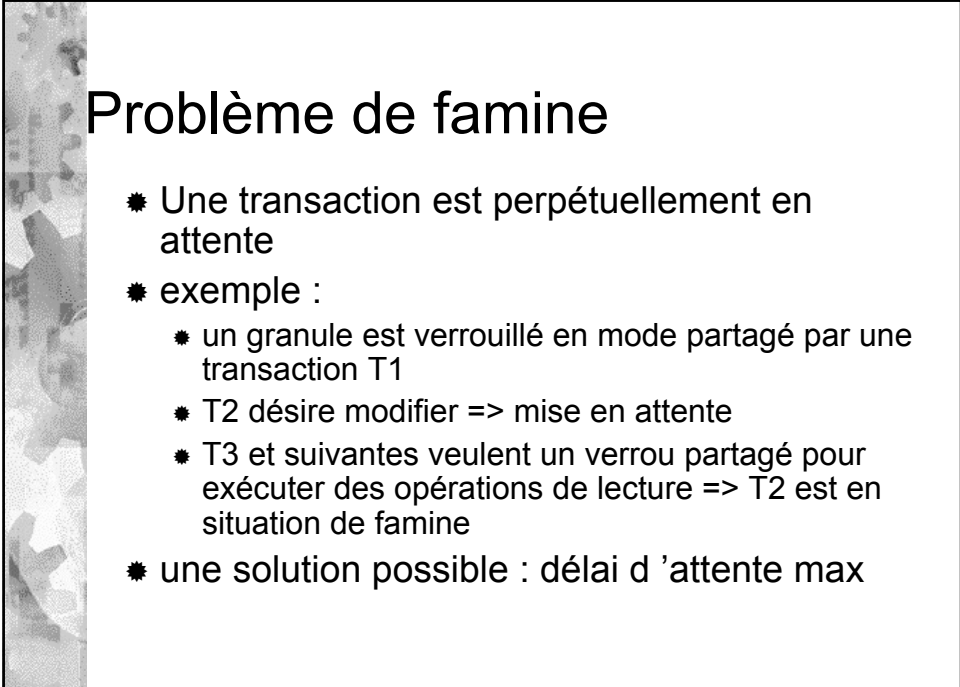

19

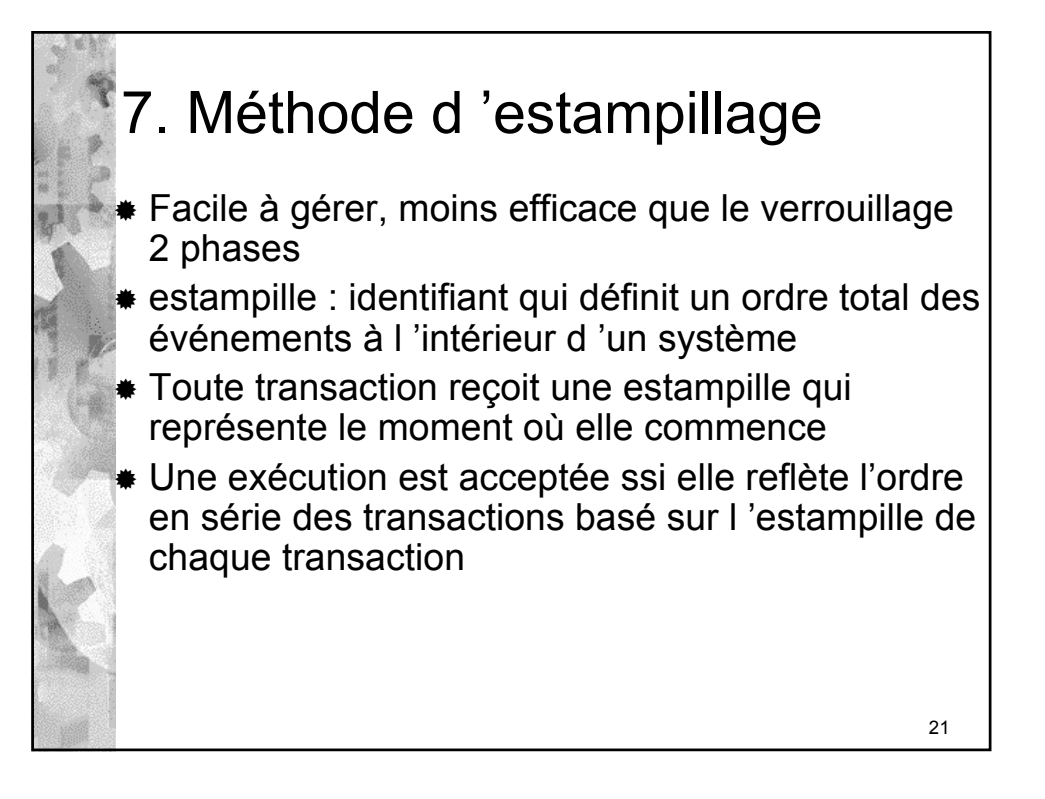

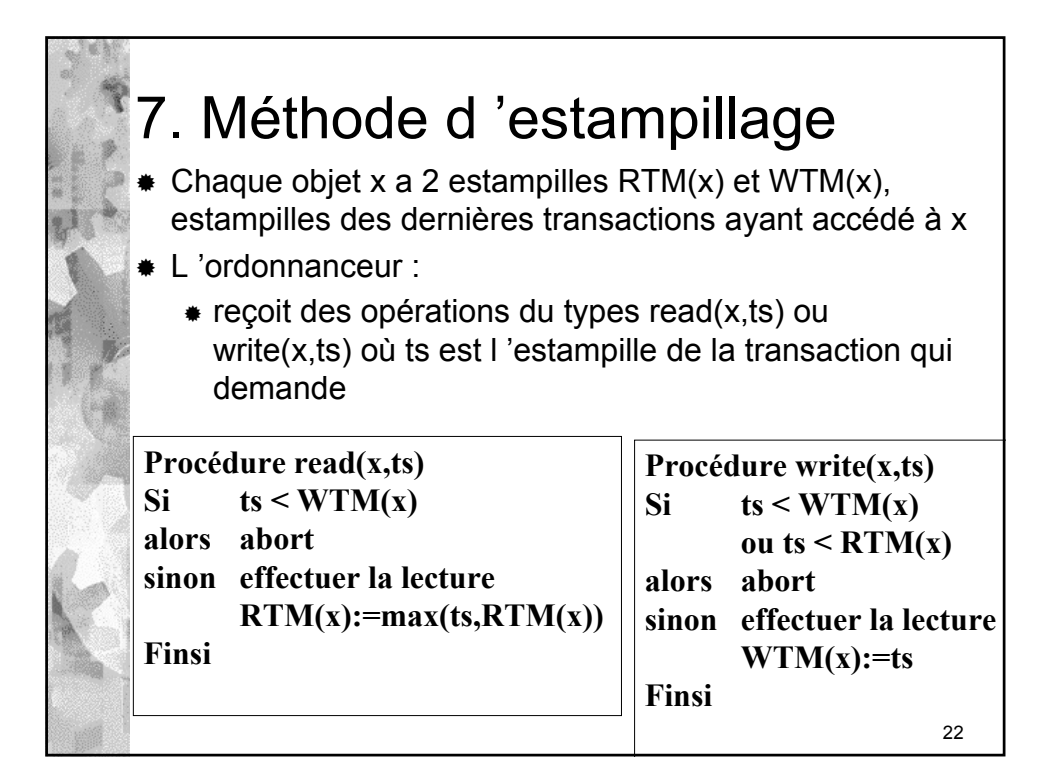

## 23 7. Méthode d 'estampillage **Requête Réponse Nouvelles valeurs read(x,6) OK** read(x,8) OK  $RTM(x)=8$  $read(x,9)$  OK RTM(x)=9 write(x,8) NON t8 défaite write $(x,11)$  OK WTM $(x)=11$ read(x,10) NON t10 défaite

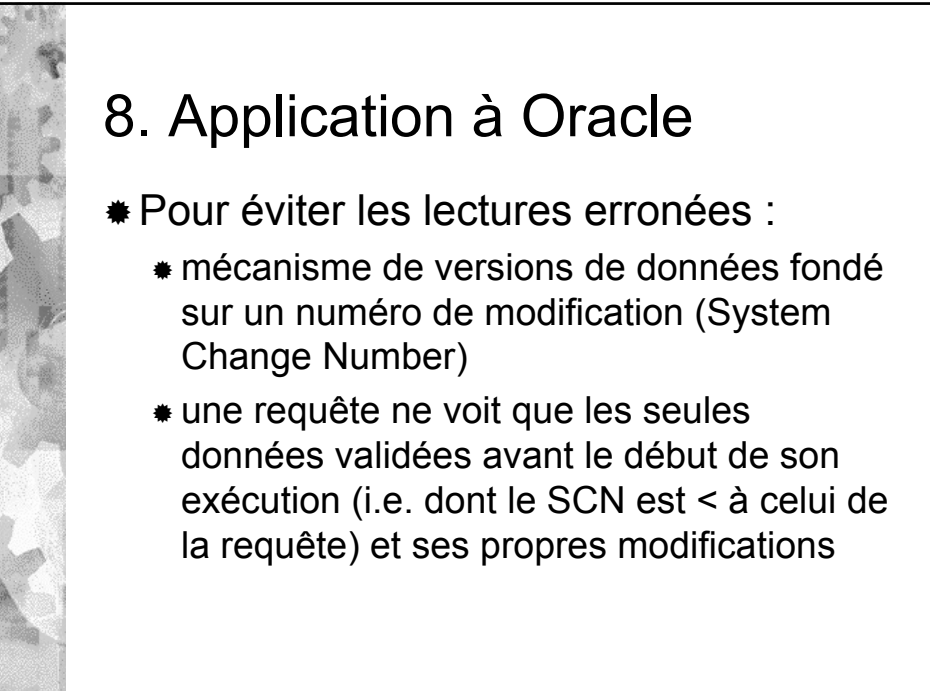

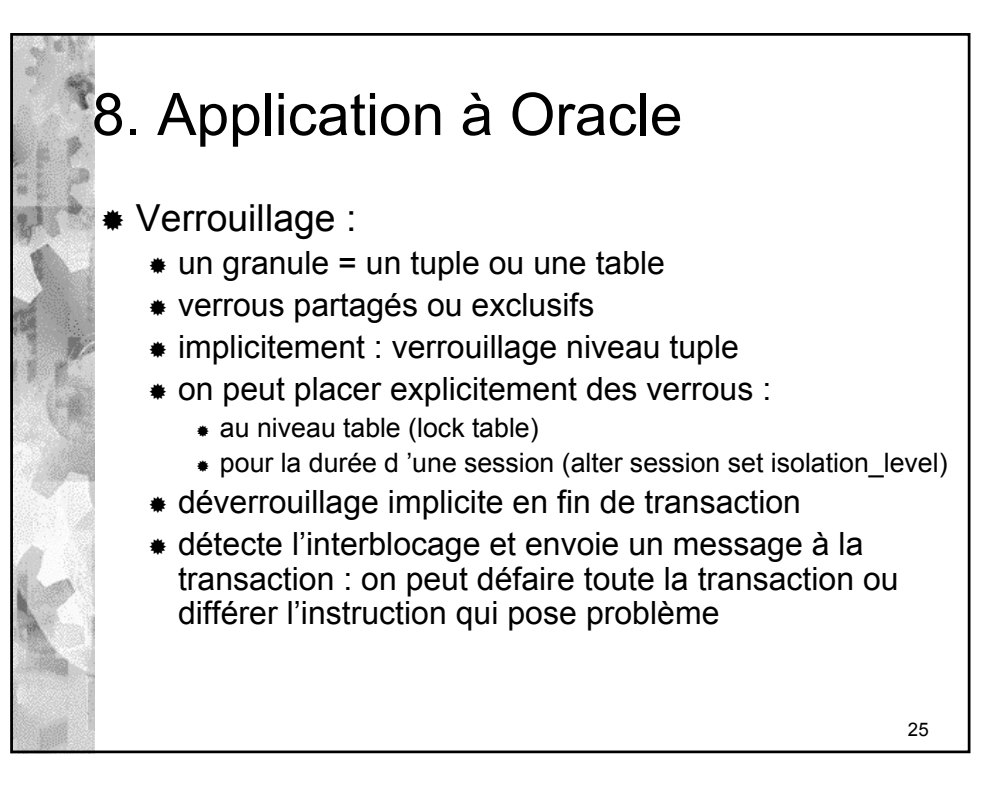